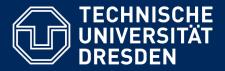

**Department of Computer Science** Institute for System Architecture, Chair for Computer Networks

# Application Development for Mobile and Ubiquitous Computing

Time Chicken
Final Presentation

GroupNo. 1

Team: Sebastian Fröstl, Christian Schäfer

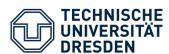

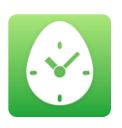

#### **Time Chicken**

is an App for managing Tasks and Time

- Scenario 1: "I want an overview of my tasks."
- Scenario 2: "I want to know how much working time I spend on a task."
- Scenario 3: "I can sync TimeChicken with my Collboration Plattform (Jira, OneSpark, ...)."

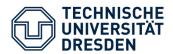

# User Interaction Life Cycle

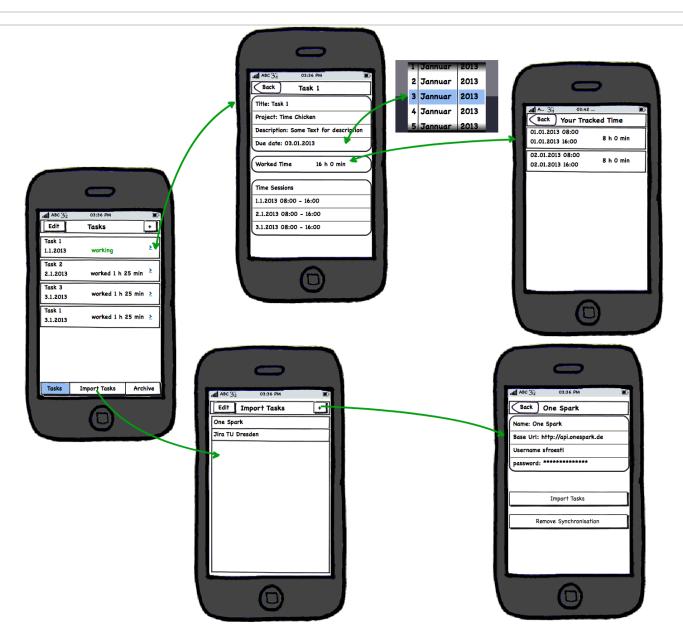

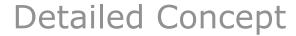

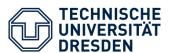

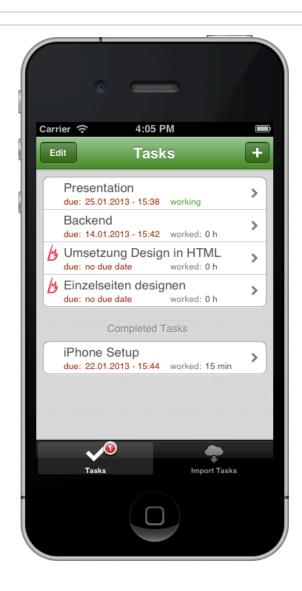

#### **Task List**

- Central Store for tasks as Singleton
- Task with all properties
- Persistent storage in NSDocument
- Two seperate lists (Open/ Completed)
- List element with rough overview of a task
- Edit list (move and delete)
- Add new task

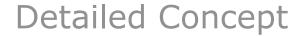

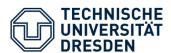

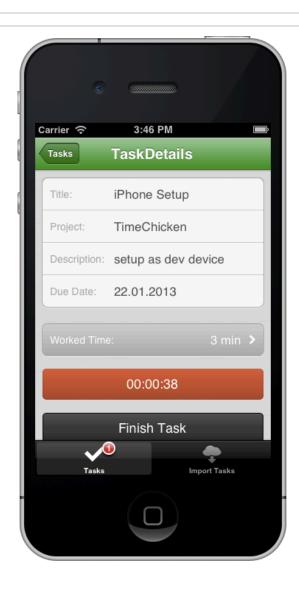

#### **Task Details**

- Edit attributes
- Start and stop timer and show on button
- Shows summary of worked time (All tracked time sessions)
- Set task as finished
- When timer is running show badge symbol on tab

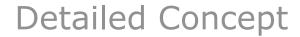

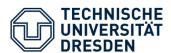

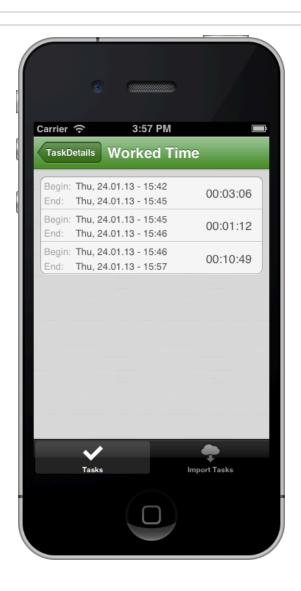

#### **Worked Time**

- Overview of all tracked time sessions
- TimeSession Object stores start and end time stamp and provides methods for displaying and calculating
- Stored in task

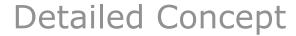

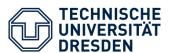

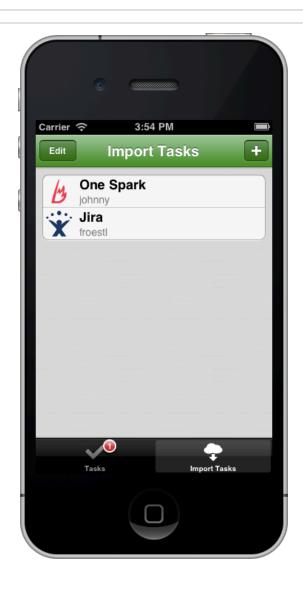

## **Import Tasks**

- Different collaboration tools
- Interface for clients (protocol)
- Each client has to implement the methods to communicate with API

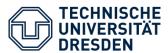

# **Import Detail View Choose Tasks for Import**

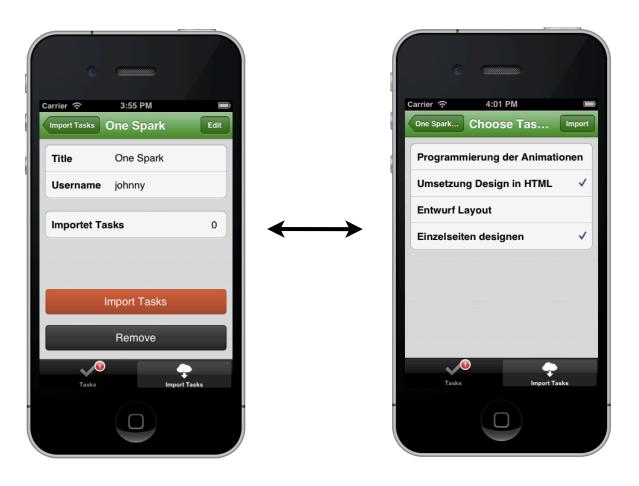

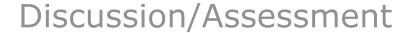

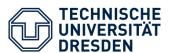

- Lack of space
  - Very limited ability to display information
  - Timer button in task list cell was to much -> moved to detail view
- Customer Satisfaction
  - Easy navigation with tabs
  - Clear and limited functionality
  - Layout supports clarity (Common elements like lists with title)
  - Basic error handling in import task functionality
- Limited resources and energy
  - Network connection only on demand

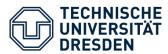

- Taskmanagement with time tracking functions
- Import of tasks from two collaboration plattforms
  - Jira, One Spark
- Software architecture is easy extendible to support other collaboration APIs.
  - New clients are implemented against common interface
  - New client handles specific backend access
- Customized views and buttons
- Deployment to devices for real usage testing

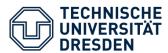

- Problems with "storyboard" in collaborative work
- Git integration in xcode only limited features
- JSON mapping to attributes must be nil-save

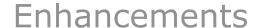

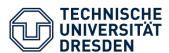

- Sync imported tasks back to collaboration tool
- Notification for tasks with near due date
- Custom designed views
- Archive for deleted Tasks/ completed tasks
- Sorting and searching of task list
- More error handling
- Gestures

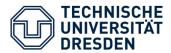

### Architecture

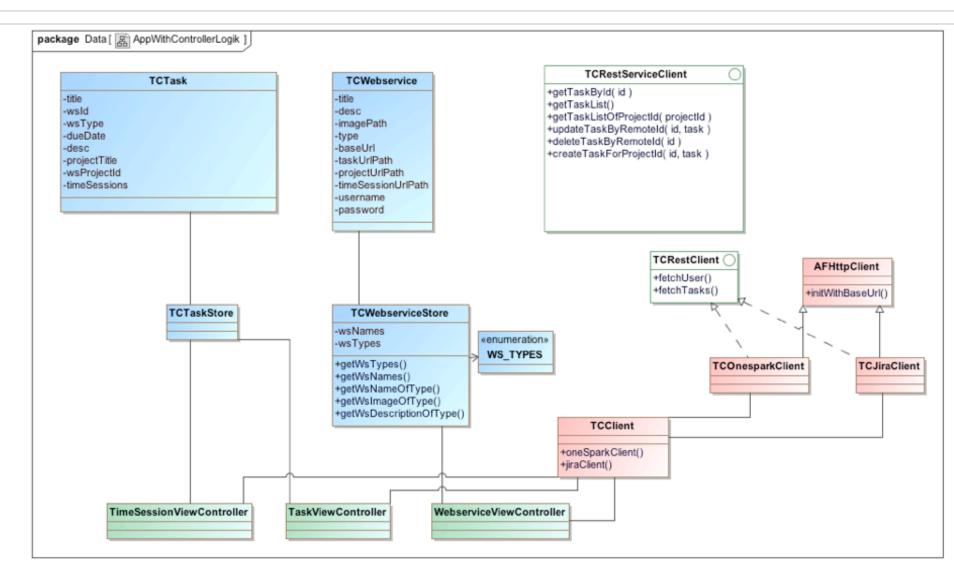